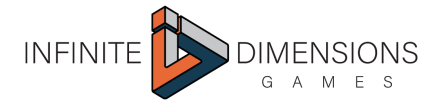

## **Dormitory Furnishings Set**

**Instructions** 

# DORMITORG Furnishing Sec

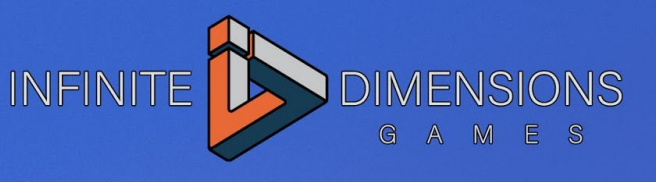

## General Information

Prints: **7**

Dimensions: **100% is setto 28mm (1/60)** Printer Requirement: **FDM printer or SLA printer**

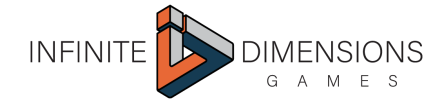

## **Preparation**

#### **Thank you for purchasing the Wightwood Abbey Dormitory Furniture Set**

The Dormitory Furniture Set is a pack of furniture pieces originally designed for the Wightwood Abbey Scriptorium. It consists mainly of 4 varieties of sleeping cots that can be stacked to create bunks. The cots print in two parts and are glued together.

- 1. Download and unzip your files and keep them in their own well labeled folder for ease of use.
- 2. We recommend backing up your purchases as they will be accessible for download only for a limited period of time after your purchase.
- 3. Print the pieces
- 4. Clean and prep each piece.
- 5. Glue the pieces according to our recommended glueing guide.
- 6. Spray with a primer
- 7. Paint

For details on how to do these steps please check our [YouTube](https://www.youtube.com/channel/UCc8It0RCZkTMVh47Z7sXuCA) Channel

Remember that your purchase is for your own personal use only as per the [Terms](https://www.infinitedimensions.ca/terms-and-conditions/) of [Use.](https://www.infinitedimensions.ca/terms-and-conditions/) Please do not distribute the files or prints.

## Printing Tips

For bed adhesion we strongly recommend printing with a brim of 4 mm or greater.

Every printer is different but in general here are the main settings to pay attention to:

- Brim ON
- Support Material OFF (all our parts have built in support).
- Layer Height of .2mm or less
- Retraction amount and speed
- Acceleration and jerk settings
- Overall Print speed

### **Notes**

**Scaling down:** To print at 15mm scale reduce all pieces by 50%

Please note that some aspects might not work at this scale. Also some details may not come out and will need to be cleaned.

**Assembling**: According to the accuracy of your printers some pieces might need to be filed down or trimmed with a hobby knife.

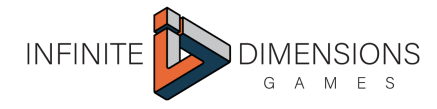

## Prints and Filenames

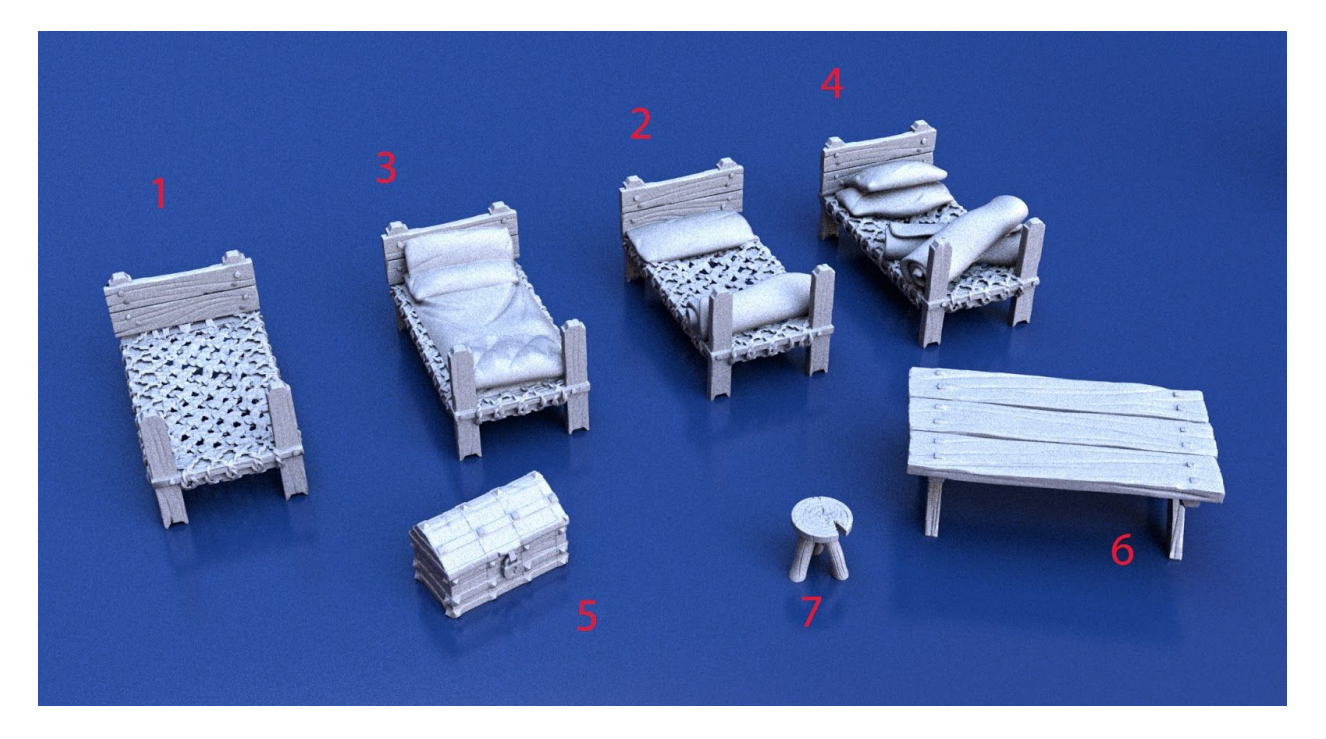

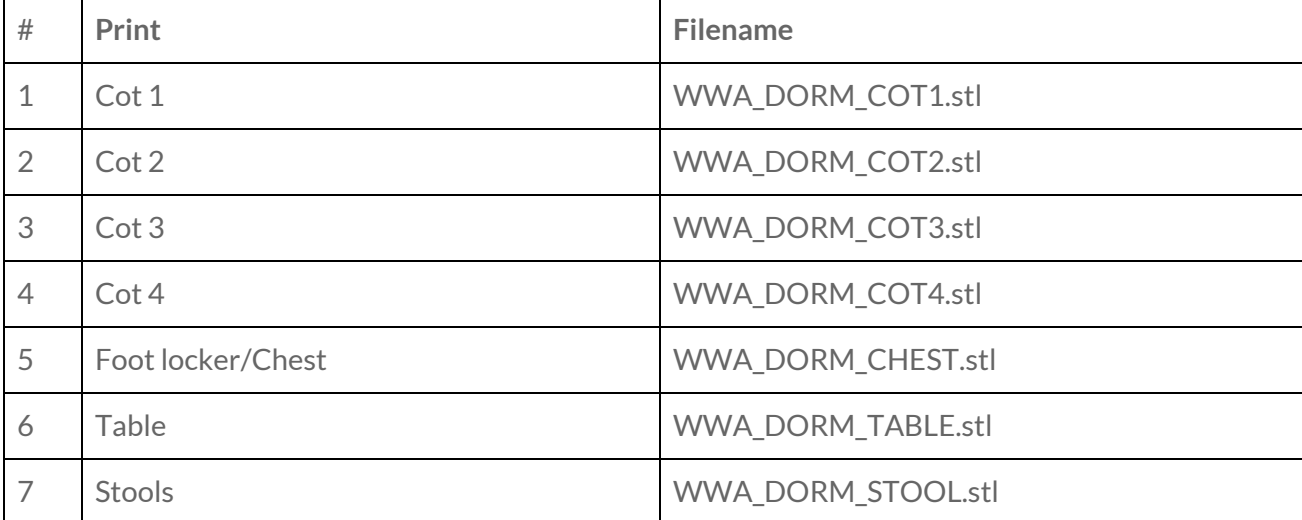